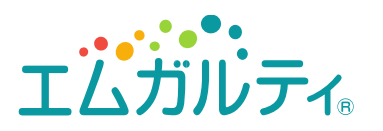

**片頭痛治療 Web Seminar ~これからの片頭痛治療を考える~**

## 日時

**<sup>2022</sup>年3月2日(水) 18:30より 本会はオンラインで開催致します**

**一般講演 (20分)**

## **心療内科における片頭痛臨床**

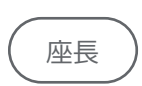

**手稲メンタルクリニック 院長 吉川 憲人 先生**

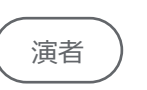

**ウェルネス望洋台医院 院長 藤田 雅彦 先生**

**特別講演 (40分)**

## **頭痛の診断と治療の最新の話題**

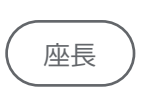

**札幌秀友会病院 理事長** 座長 **藤原 雄介 先生**

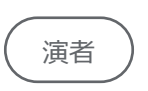

**東京女子医科大学 脳神経外科 客員教授 清水 俊彦 先生**

Web形式にて開催致します。ご参加をご希望の先生はお手数をおかけ致しますが下記、参加希望連絡用メールまで ご施設名、お名前、メールアドレスをお知らせください。ご連絡を頂いた先生に、ご視聴用URLとご視聴方法を送付致します。 また、案内状右下の二次元コードから期間内にアクセス頂けければ、そのまま申し込み可能でございます。 お申し込み期限:2022年3月1日(火)

参加希望連絡用メール :**fujieda.tetuo.s8@daiichisankyo.co.jp**

お時間になりましたら裏面に記載の手順でご視聴をよろしくお願い申し上げます。ご視聴にあたっては弊社社員からの メールに記載のお願い事項をご確認の上ご視聴ください。 当日、視聴の際にはご施設名、ご芳名の入力をお願い申し上げます。ご入力いただきましたご施設名、ご芳名は、医薬品の適正使用情報および 医学・薬学に関する情報提供のために利用させていただくことがございます。 何卒、ご理解とご協力を賜りますようお願い申し上げます。

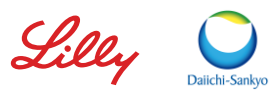

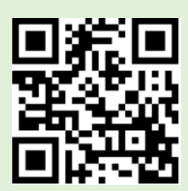

## Web講演会ご視聴方法

ZOOM Webinarによるご視聴は、事務局よりご案内差し上げた先生のみとなっております。 なお、本講演会は医療用医薬品に関する情報を取り扱いますので、医療関係者以外の方がいらっしゃる 公共の場所などからのアクセスはお控えください。 また、録音、録画、撮影等はお控えください。

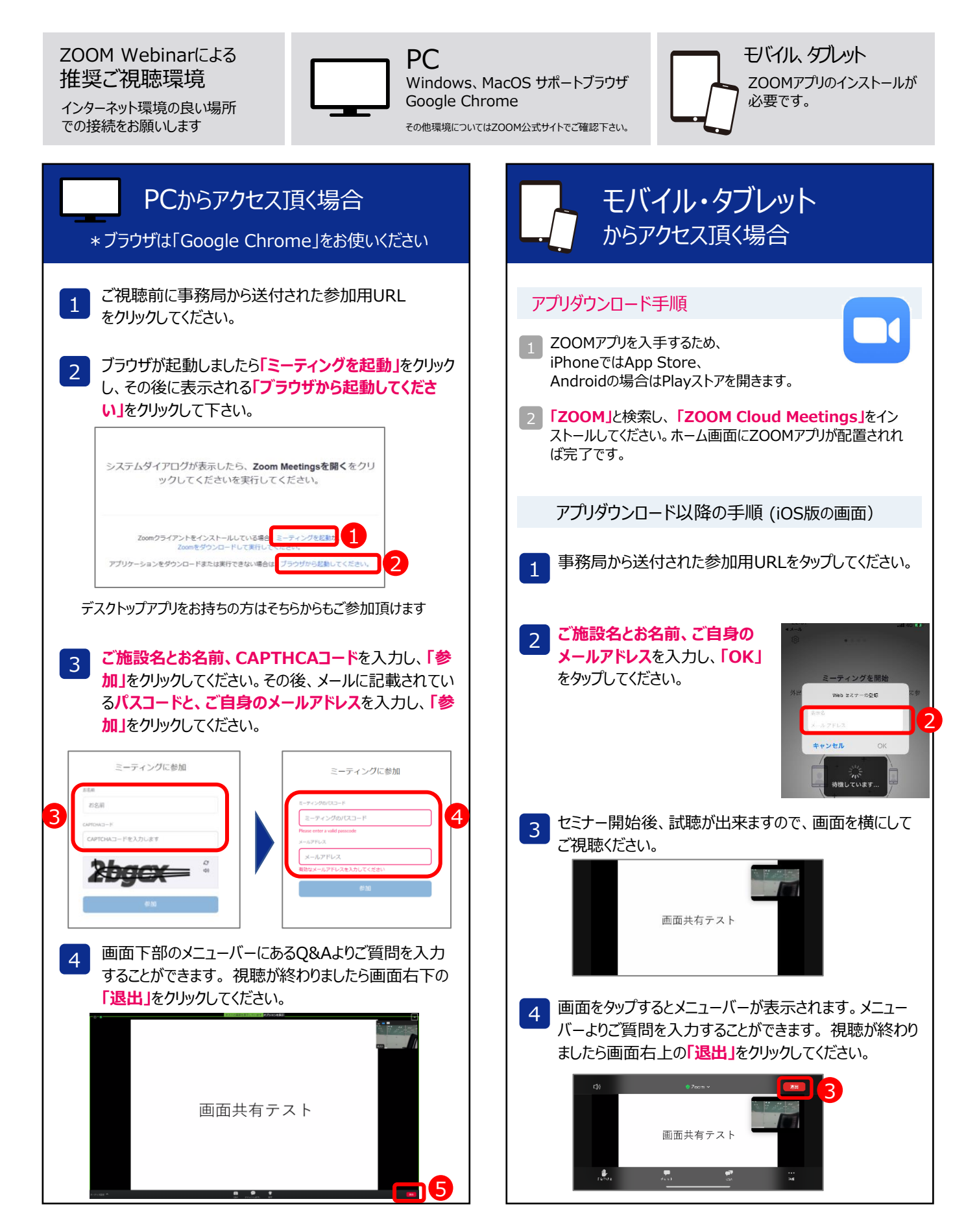